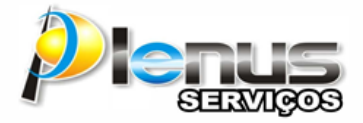

**PLENUS SERVIÇOS DE APOIO ADMINISTRATIVO EIRELI - EPP Rua Joaquim Nabuco, 2378 – São Cristovão - Porto Velho – RO. CNPJ: 09.676.286/0001-02 - FONE: (69) 99325-8212**

**AO GOVERNO DO ESTADO DE RONDONIA SUPERINTENDENCIA ESTADUAL DE LICITAÇÕES REF. PE 62/2021/GAMA/SUPEL/RO PROC. Nº 0025.376528/2020-21 NESTA**

Prezado(a) Senhor(a) Pregoeiro(a),

A empresa PLENUS SERVIÇOS DE APOIO ADMINISTRATIVO EIRELI – EPP , inscrita no CNPJ (MF) nº 09.676.286/0001-02, estabelecida a Rua Joaquim Nabuco, 2378 - Bairro São Cristovão, Porto Velho – RO, através do seu representante infra assinado, vem respeitosamente à presença de Vossa Senhoria, a fim de solicitar PEDIDO DE ESCLARECIMENTO:

## 1 DA TEMPESTIVIDADE

Consoante lhe faculta a legislação pertinente e em especial o item 4 do edital e seus anexos, "Os pedidos de esclarecimentos, decorrentes de dúvidas na interpretação deste Edital e seus anexos, e as informações adicionais que se fizerem necessárias à elaboração das propostas, referentes ao processo licitatório deverão ser enviados o(a) Pregoeiro(a), até 03 (três) dias úteis anteriores à data fixada para abertura da sessão pública do PREGÃO ELETRÔNICO, conforme art. 23 do Decreto Estadual n.º 26.182 de 24 de junho de 2021 "

## 2 DO OBJETO.

 A presente licitação foi instaurada na modalidade Pregão Eletrônico, tendo por objeto: Contratação de empresa especializada no fornecimento de Contratação de empresa especializada no fornecimento e implantação de sistema de Videomonitoramento e prestação de serviço de monitoramento nos municípios de Ji-Paraná e Vilhena/RO.

 Ao analisarmos o referido edital identificamos no Anexo I, Lote I e II, Itens 02 respectivamente – *Prestação de serviço de monitoramento mensal no município de Ji-Paraná e Vilhena, monitoramento interno e externo, com disponibilização de acesso remoto em tempo real, devendo ser realizado a manutenção periódica dos equipamentos.*

## *O monitoramento será realizado no local sede da empresa.* (grifo nosso)

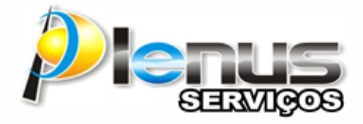

**PLENUS SERVIÇOS DE APOIO ADMINISTRATIVO EIRELI - EPP Rua Joaquim Nabuco, 2378 – São Cristovão - Porto Velho – RO. CNPJ: 09.676.286/0001-02 - FONE: (69) 99325-8212**

Nosso questionamento sobre o termo "SEDE DA EMPRESA", se refere à local sede da empresa contratante ou contratada?

Diante do exposto, solicitamos a diretoria de TI do órgão requisitante, que examine e informe para que possamos fornecer equipamentos que venha a atender plenamente o solicitado no processo em referência.

Nestes termos,

Pede-se Deferimento.

Porto Velho – RO, 06 de setembro de 2021.

Jeilson Alencar Diniz Socio-Administrador

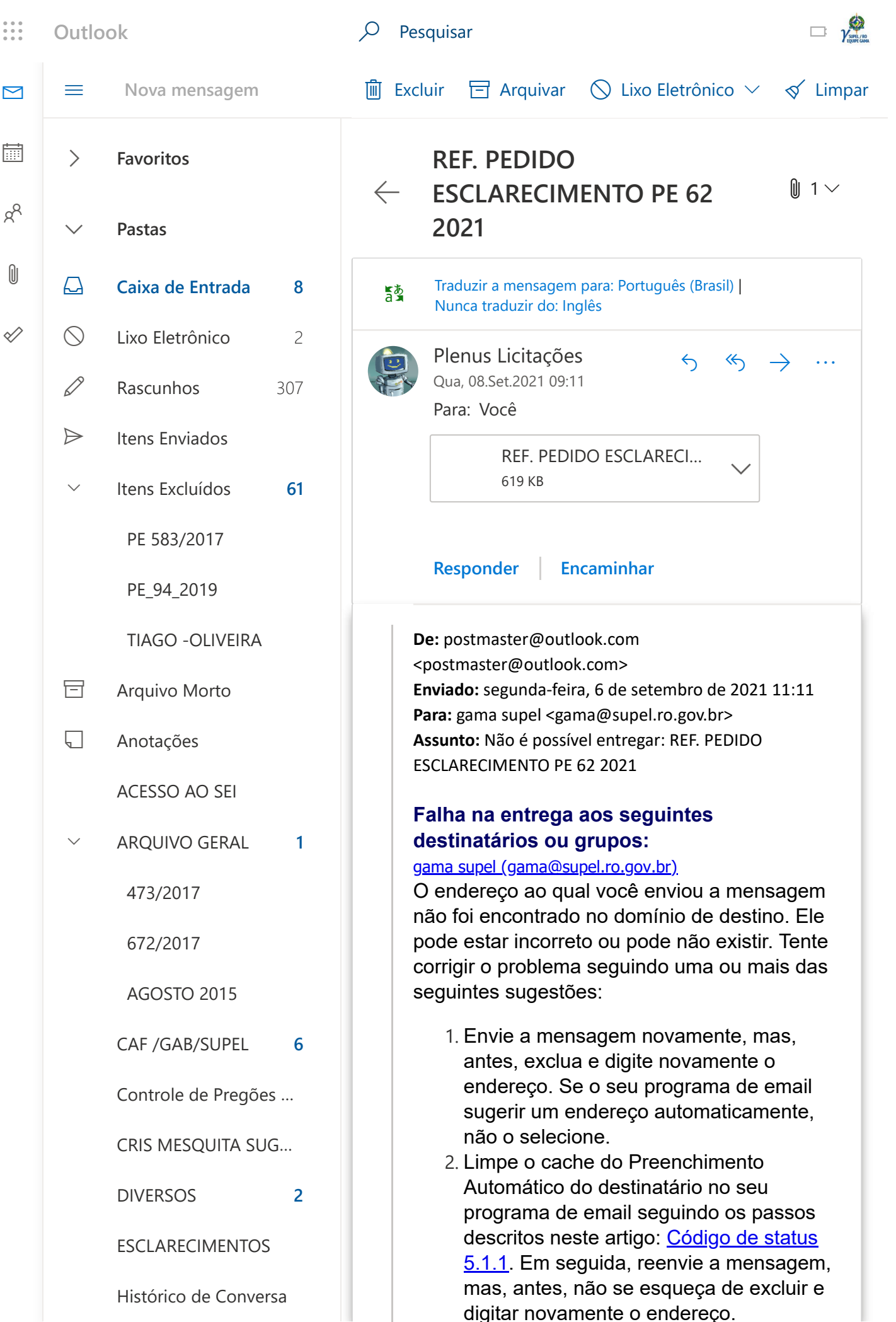